# **Fiche 7 – Les plats du monde**

*S'alimenter de façon responsable, c'est prendre conscience que l'on cuisine différemment selon le pays dans lequel on se trouve dans le monde, en raison des variétés cultivées ou des élevages locaux, mais aussi des coutumes, de la religion…* 

*Avec la mondialisation, notre alimentation tend à s'uniformiser. Cela a de nombreuses conséquences : par exemple, l'extension des produits laitiers dans les pays asiatiques augmente les besoins d'élevage de vaches laitières, qu'il faut nourrir avec des céréales…* 

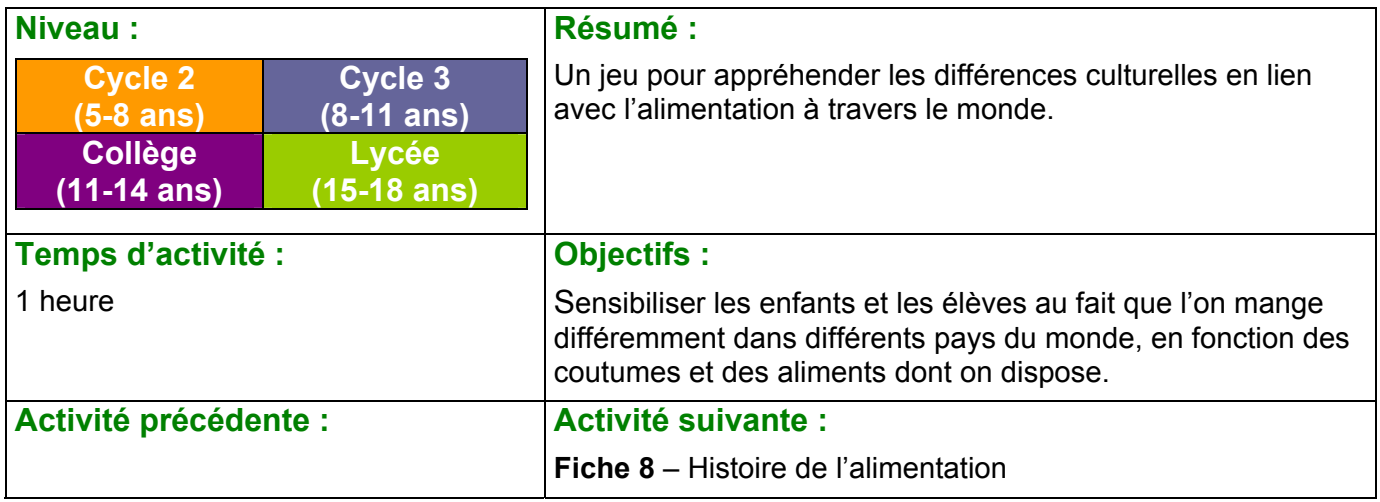

#### **Matériel :**

#### **Préparation** :

Imprimer les annexes Découper les cartes du jeu

- cartes du jeu (**annexe 2**)

- carte du monde (**annexe 1**)

#### - 1 dé

## **Déroulement :**

Etape 1 : on joue !

- Ce jeu peut se réaliser en petits groupes ou par équipe si l'on veut que toute la classe joue ensemble.
- On dispose sur une table centrale la carte du monde (**annexe 1**) ou la projeter au tableau grâce à un vidéo-projecteur.
- On fait deux piles de cartes (une avec les recettes, une avec les habitudes du pays) avec **l'annexe 2**.
- Le premier joueur ou la première équipe joue avec le dé. S'il obtient un nombre pair, il tire une carte « recettes », s'il obtient un nombre impair, il tire une carte « habitudes ».
- Le joueur ou un membre de l'équipe (ou l'adulte pour les plus petits) lit la carte. Le joueur doit trouver de quel pays il s'agit.
- S'il trouve, on place la carte sur le pays en question. S'il ne trouve pas, la carte est replacée en bas de la pile.
- C'est ensuite la deuxième équipe qui joue...
- Et ainsi de suite, jusqu'à ce que toutes les cartes soient correctement placées.

### Etape 2 : on discute !

Suite au jeu, on peut engager une discussion sur la raison des différences en matière d'alimentation entre les pays.

On mange différemment parce que :

- en raison du climat, les cultures ne sont pas les mêmes,
- les religions imposent certaines règles.

### **Prolongements** :

- Cuisiner les recettes proposées.
- Chercher des images des différents ingrédients des recettes et les replacer sur la carte pour constater où sont cultivées telle ou telle chose.
- Pour les collégiens et les lycéens : faire une recherche sur Internet sur l'histoire de l'alimentation de plusieurs pays pour essayer de comprendre pourquoi on mange différemment d'un pays à l'autre.

#### **Ressources :**

*Enfants du Monde* – Estelle Vidard et Mayalen Goust – Editions du Père Castor *Une Cuisine grande comme le Monde* – Alain Serres et Zaü – Editions Rue du Monde *L'Agriculture mondialisée* – Jean-Paul chervet – Documentation française (photos de familles du Monde avec les produits qu'ils consomment)

# **Fiche 7 – Annexe 1**

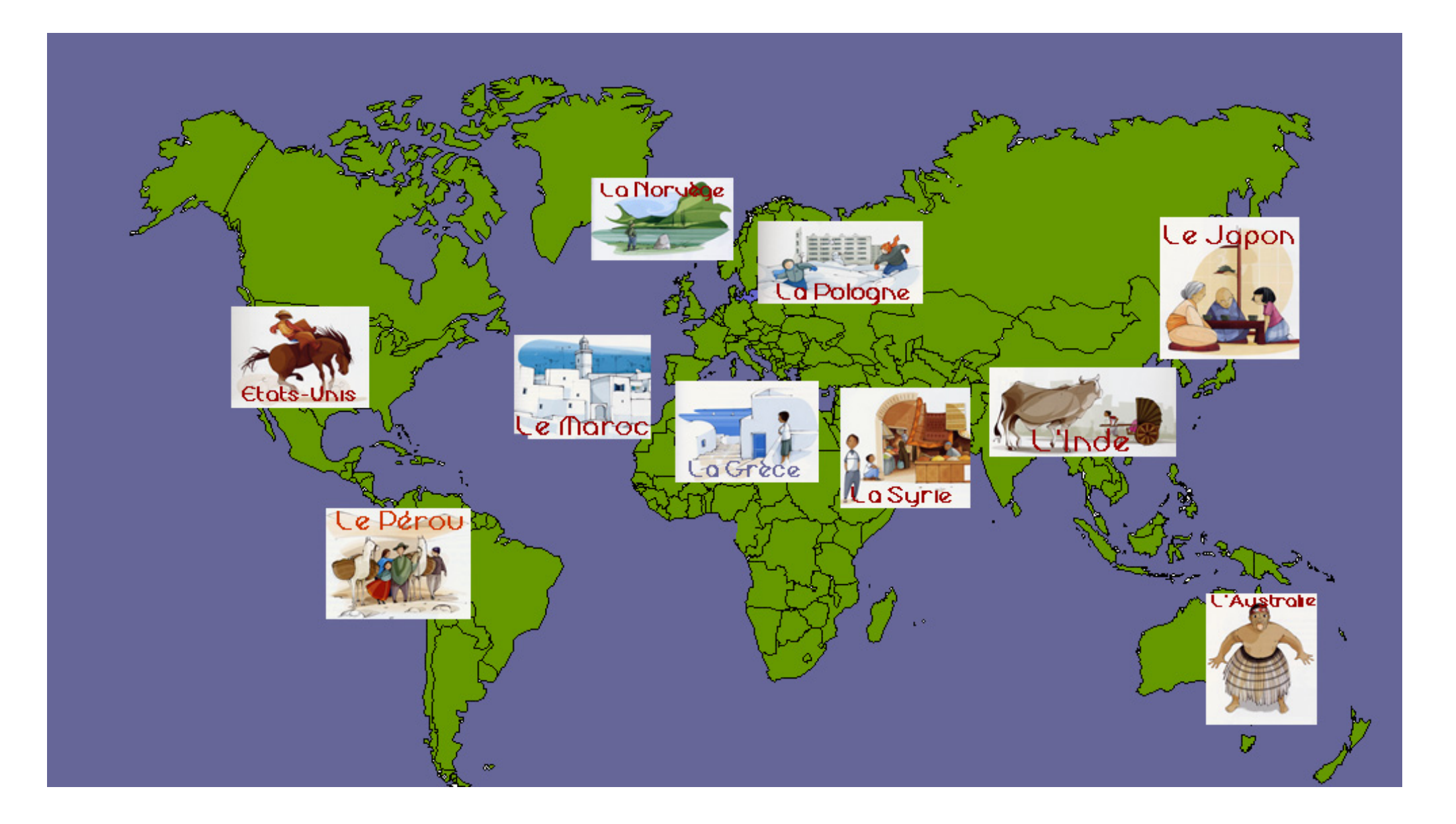

## **PASTEL DE MAIS**

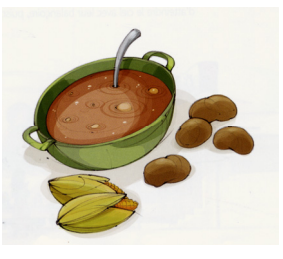

Le matin, le petit déjeuner se compose d'un bol bien chaud de mate, une infusion d'herbes sucrée, accompagnée de mote

(maïs séché et bouilli), un des plats les plus tipiques de la cuisine quechua.

Le deuxième repas de la journée a lieu avant le départ des hommes pour les champs.

Comme les autres repas, il se compose de mouton et de pommes de terre, avec une sauce pimentée.

La pomme de terre vient des Andes, comme la tomate, l'avocat ou l'ananas.

Aujourd'hui, encore, elle constitue, avec le maïs, la base de l'alimentation des Quechua.

Ils en cultivent de nombreuses variétés : des pommes de terre roses, violettes, noires… et du maïs blanc, jaune, noir ou rouge.

**Ingrédients : 500 g de steak haché, 400g de maïs en boîte, 3 œufs, 50 g de raisins secs, 1 oignon, de l'huile, du beurre, du cumin moulu, du sucre en poudre, du sel.** 

Nombre de personnes : 4 Préparation : 30 min Cuisson : 40 min environ

- Faire tremper les raisins secs dans une tasse d'eau.

- Eplucher les oignons et les découper en menus morceaux.

- Faire bouillir une petite casserole d'eau et faire durcir un œuf pendant 8 min. Les faire refroidir sous l'eau et les écaler avant de les couper en quartiers.

Dans une poêle, faire chauffer 2 cuillères à soupe d'huile, puis y faire revenir les morceaux d'oignon. Quand ils sont translucides, ajouter la viande hachée, les raisins secs égouttés, 1 cuillère à café de cumin et du sel. Faire cuire 5 min en mélangeant l'ensemble puis ajouter les morceaux d'œufs durs.

- Dans une casserole, faire fondre 3 noisettes de beurre et y faire chauffer le maïs.

- Verser la préparation de viande dans un petit plat allant au four. La recouvrir des grains de maïs et tasser l'ensemble avec une fourchette.

- Faire cuire 20 min à four moyen (180°C). 5 min avant la fin de la cuisson, parsemer d'1 cuillère à soupe de sucre en poudre et renfourner pour que ce délicieux pastel dore.

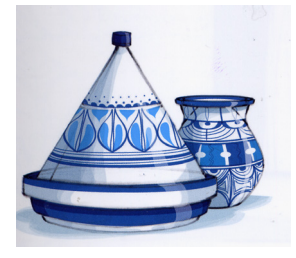

Pour faire ses courses, on va au marché pour acheter les fruits et légumes, la viande et les épices nécessaires à la préparation des repas. Ce pays est un grand

producteur de fruits et

de légumes, à commencer par les tomates et les agrumes (oranges, clémentines), mais également les dattes ou les figues de Barbarie. Pour cuisiner les plats traditionnels, on marie souvent de nombreuses épices et, souvent, le sucré et le salé : le poulet rôti aux amandes et au safran avec ses galettes de pain qui servent de cuillère ; le tajine, ragoût de viande et de légumes mijoté dans un plat en terre cuite…

On cuisine également la pastilla, sorte de gâteau fourré de viande, d'amandes et d'oignons sucrés, parfumé avec du sucre ou de la cannelle…

Coté pâtisseries, les habitants de ce pays aiment mêler les fruits secs et le miel, et les accompagner de l'incontournable thé à la menthe fraîche, qui se boit très sucré et très chaud.

# **COUSCOUS ROYAL SUCRE**

**Ingrédients : 400 g de semoule, 125 g de raisins secs, 200 g de dattes, 2 cuillères à soupe de miel, 2 cuillères à soupe ou 40 g de beurre, 2 cuillères à soupe de sucre glace.** 

**Pour la boisson : 1 verre de lait, 1 cuillère à café de miel et ½ cuillère à café d'eau de fleur d'oranger par personne.** 

Nombre de personnes : 4 Temps de préparation : 15 min Cuisson : 5 min

- Préparer la semoule comme indiqué sur le paquet, mais à la place de l'eau, verser de l'eau tiède allongée de deux cuillerées de miel.
- Faire tremper dans une tasse d'eau les raisins secs. Pendant ce temps, couper les dattes en petits morceaux, sans les noyaux.
- Verser la semoule dans le beurre fondu comme le prévoit la recette de préparation de la semoule, puis ajouter les dattes coupées et les raisins secs.
- Juste avant de servir (tiède), saupoudrer votre plat de sucre glace.
- Préparer la boisson : un verre de lait pour chaque invité, parfumé de miel et de fleur d'oranger.

### **SUSHI GEANT**

Avant de manger, les habitants de ce pays disent « Itadakimasu » pour remercier la person-ne qui a préparé le repas.

Sur la table, les plats sont variés et joliment présen-tés : boulettes de riz, sushis, soupe de soja, pousses de bambou, nouilles… et aussi les sashimis, du poisson cru présenté en lamelles ou en dés.

Les produits de la mer et le riz sont importants dans la cuisine de ce pays.

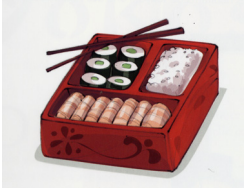

Là-bas, on mange à l'aide de baguettes : en aspirant les nouilles, on fait entrer de l'air dans sa bouche en même temps pour ne pas se brûler.

Dans la culture de ce pays, ce n'est pas impoli de manger bruyamment, mais on ne verra jamais personne se moucher en public !

Pour chaque repas, trois ou quatre légumes différents sont préparés en accompagnement de la viande.

Dans ce pays, les fruits et les légumes abondent : kiwis, pommes, artichauts, avocats, citrouille, patates douces…

L'agneau, le bœuf et le gibier sont très bons, et les *Kiwis* sont de gros mangeurs de viande, mais ils mangent aussi du poisson.

Un repas peut se composer de mérou et de légumes bouillis, suivis de fromage et de *pavlowa*, une tarte meringuée aux kiwis.

Cela peut-être aussi le titi, un plat de poulet accompagné de *kumara*, de délicieuses patates douces et de *rewena*, le pain traditionnel.

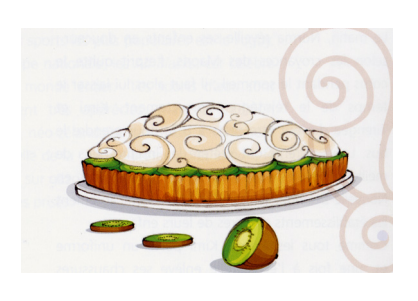

**Ingrédients : 1 concombre, 100 g de riz japonais, 1 filet de saumon de 250 g environ, du vinaigre, du sucre en poudre, du sel.** 

Nombre de personnes : 4 Préparation : 30 min Cuisson : 20 min

- Eplucher un concombre le plus long que vous trouvez dans le sens de la longueur.
- A l'aide d'une petite cuillère, râper les graines et la partie centrale des deux moitiés de concombre. On obtient deux petites barques. Les saler et les laisser dégorger 20 min sur du papier absorbant.
- Faire cuire, à petits bouillons, le riz japonais dans 1 litre d'eau salée. 20 min après, égoutter et préparer dans un saladier une petite sauce avec 3 cuillères à soupe de vinaigre, 2 de sucre et un peu de sel.
- Lorsque le riz a refroidi, le verser dans le saladier et mélanger doucement avec la sauce.
- Découper le filet de saumon frais en lamelles d'environ 2 à 3 mm d'épaisseur. Remplir les moitiés de concombre d'un bourrelet de riz, en le formant avec les doigts sur toute la longueur.
- Recouvrir le riz de lamelles de saumon et débiter le concombre dans le plat de service en tronçons de 3 cm.

# **KIWIS A LA COQUE**

**Ingrédients : 8 kiwis, 1 banane, 20 cl de crème fraiche, du sucre roux, 1 citron.** 

Nombre de personnes : 4 Préparation : 30 min Cuisson : aucune

- Choisir 2 kiwis par personne, mûrs mais assez fermes.
- Ne pas éplucher les kiwis, couper les simplement comme on le fait pour un œuf à la coque puis avec une toute petite cuillère, les évider en prenant soin de ne pas percer la peau. Les réserver dans une assiette
- Couper la chair recueillie en dés minuscules. Eplucher la banane et la couper de la même manière. Réunir tous les morceaux de fruits dans une assiette et les arroser du jus du citron et de 2 cuillères à soupe de sucre. Mélanger délicatement.
- Garnir les kiwis évidés de ce mélange et terminer en posant sur le dessus de chaque pièce 1 cuillère de crème fraîche saupoudrée de sucre roux.
- Présenter les fruits dans des coquetiers.

Le matin, les habitants de ce pays prennent un petit déjeuner copieux : œufs brouillés au lard ou à la saucisse, fromage, pain et crudités.

Le déjeuner a lieu entre 13 et 16 h, au retour du travail ou de l'école. Au menu, de la soupe, de la charcuterie, de la viande souvent panée, des pommes de terre ou d'autres légumes, et un dessert.

Le dîner est plus léger, avec de la soupe et des *kanapki*, des sandwichs.

La soupe est l'un des plats typiques de la cuisine de ce pays ; il existe des centaines de recettes différentes. La plus connue est le *barszcz*, aux betteraves rouges, il y a également la *pomidorowa*, à la tomate.

Au cours du repas, les habitants de ce pays boivent du thé, avec une rondelle de citron et beaucoup de sucre. Ils boivent aussi un grand verre de *kompot*, de l'eau aromatisée aux fruits.

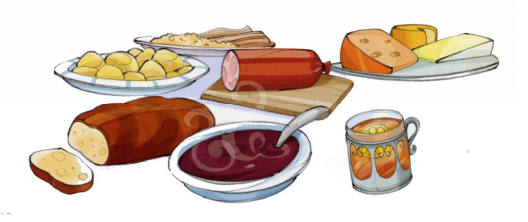

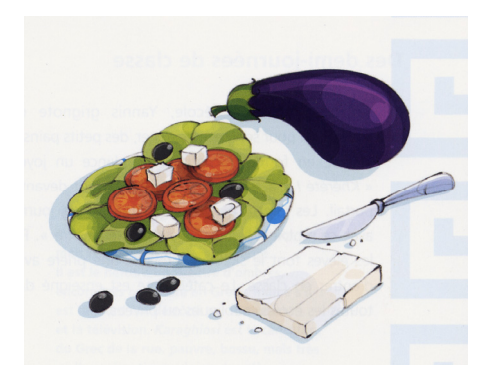

Les plats sont préparés avec les produits du terroir : gratin d'aubergines à la viande, appelé *moussaka* ; de la salade *hroliatiki* aux tomates, concombres, olives et feta, du fromage de brebis ; du poisson grillé…

Tous ces mets sont disposés ensemble sur la table : l'entrée, le plat et le fromage, mais jamais de dessert, car les habitants de ce pays n'en mangent pas.

Cela ne les empêche pas de déguster, à la pâtisserie, de délicieux gâteaux d'origine turque, au miel et aux amandes, comme les *baklavas* ou les *loukoumades*.

# **VELOUTE DE BETTERAVES**

**Ingrédients : 1 kg de betteraves crues, 70 g de concentré de tomates, 4 jaunes d'œufs, 20 g de farine, 50 cl de crème fraîche, du vinaigre, du sucre en poudre, du sel.** 

Nombre de personnes : 4 Préparation : 20 min Cuisson : 50 min

- Eplucher les betteraves crues puis les découper en fines lamelles. Les déposer dans une marmite d'eau froide allongée de 2 cuillères à soupe de vinaigre et d'un peu de sel. L'eau doit dépasser les légumes de quelques centimètres. Faire bouillir 50 min.
- Dans un grand bol, délayer les jaunes d'œuf avec de la farine et 1 cuillère à soupe de sucre.
- Ajouter un peu d'eau froide en mélangeant bien puis verser ce liquide (sans grumeaux) dans la marmite de betteraves cuites et leur bouillon, hors du feu. Mélanger de manière à bien lier l'ensemble.
- Ajouter une petite boîte de concentré de tomates, toujours en mélangeant. Terminer par la crème fraîche. C'est prêt à servir, très chaud en hiver ou glacé en été.

# **CREME D'AUBERGINES EN SALADE**

**Ingrédients : 3 aubergines, 2 gousses d'ail, 1 yaourt grec entier, 1 citron, de l'huile d'olive, 4 tranches de pain grillées, des olives noirs, du sel.** 

Nombre de personnes : 4 Préparation : 10 min + 1h d'attente Cuisson : 20 min

- Faire d'abord griller les aubergines au four, 20 min minimum, en veillant à les tourner 2 ou 3 fois.
- Ensuite écraser 1 gousse d'ail pelée avec un pilon et la déposer dans un saladier. Y ajouter la chair des aubergines après les avoir épluchées quand elles ont un peu refroidi et les écraser à la fourchette.
- Verser dans le saladier le yaourt grec, 2 cuillerées d'huile d'olive et le jus du citron. Saler et mélanger afin d'obtenir une crème onctueuse. La mettre au réfrigérateur.
- Présenter cette crème d'aubergines, tartinée sur des tranches de pain grillées légèrement frottées avec une gousse d'ail. Décorées de rondelles d'olives noires, c'est plus joli !

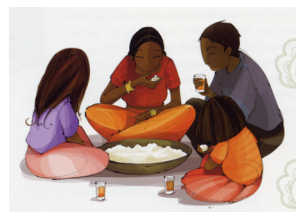

Beaucoup d'habitants de ce pays sont végétariens, ou ne mangent que du poulet et du poisson.

Un repas typique de ce pays se compose de légumes, relevés de nombreuses épices

comme le curry ou à la cannelle, avec du riz et des galettes appelées *chapatis*. Celles-ci servent à prendre la nourriture sur le plateau ou, comme dans le sud du pays, sur une feuille de bananier, car les habitants de ce pays n'utilisent ni assiettes, ni couverts.

Assis par terre, en tailleur, ils portent la nourriture à leur bouche avec la main droite uniquement, car la gauche, qui sert à la toilette, est considérée comme impure.

Le thé a été importé de Chine dans ce pays au XIX<sup>e</sup> siècle. Il est aujourd'hui le premier producteur mondial.

Plus le thé pousse en altitude, meilleur il est : les plantations de Darjeeling sont situées à plus de 2 000 mètres.

Les Indiens boivent du thé toute la journée, et les commerçants offrent souvent une tasse à leurs clients.

Contrairement aux idées reçues, la cuisine de ce pays ne se limite pas aux fast-foods. On mange également des plats rustiques tels que du poisson provenant de rivières, du bœuf accompagné de *baked potatoes*, des pommes de terre au four, ainsi que du porc à la sauce barbecue cuit au feu de bois, du poulet frit…

Au menu, il y a aussi parfois de la *deep dish pizza*, à la fois croûte moelleuse et très épaisse, cuite dans un poêlon.

Mais tous ces plats composent plutôt les dîners, car le midi, on déjeune simplement un sandwich et un fruit.

Pour ce qui est du petit déjeuner, le week-end, les habitants de ce pays prennent leur temps en mangeant un vrai *american breakfast*, avec des gaufres, des œufs, des toasts, des viennoiseries, du jambon, des saucisses, des

*muffins*, du bacon, du lait et des céréales.

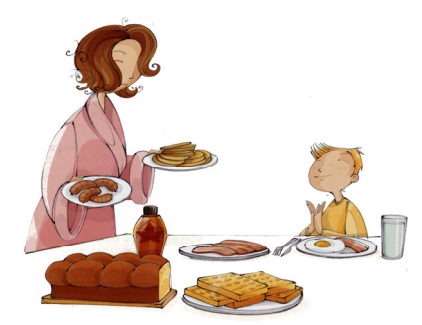

## **RIZ PULAO ET SON POULET TANDOORI**

**Ingrédients : 2 verres de riz Basmati, 1 tomate, 1 oignon, 5 clous de girofle, 1 pincée de cardamone, 1 petit bâton de cannelle, 2 étoiles de badiane, 1 pincée de safran, 2 pincées de cumin moulu, de l'huile, du sel.** 

**Pour le poulet tandoori : 4 blancs de poulet, 1 yaourt, 1 pot de sauce tandoori.** 

Nombre de personnes : 4 Préparation : 20 min Cuisson : 20 min

- Peler l'oignon et la tomate avant de les couper en petits dés. Les faire revenir 3 min dans un peu d'huile au fond d'une casserole.
- Ajouter toutes les épices, le sel, le riz basmati. Celui-ci devient légèrement transparent en 2 min.
- Recouvrir de 5 verres d'eau et laisser cuire à feu doux 10 min. De temps en temps, mélanger tout en veillant à ce qu'il y ait toujours de l'eau dans la casserole. Si nécessaire, rajouter un peu d'eau. En fin de cuisson, il faut obtenir un riz sec qui ne colle pas et se détache facilement, grain à grain. Poursuivre la cuisson quelques minutes pour obtenir ce résultat.
- Pour le poulet tandoori, mélanger un yaourt avec de la sauce tandoori. Découper les blancs de poulets en gros cubes et les tremper dans la sauce. Les faire cuire au gril du four, sur une feuille d'aluminium pendant 10 min de chaque coté.

# **TRIO DE DIPS**

**Ingrédients : 3 carottes, 2 branches de céleri, 1 concombre, 50 cl de crème fraiche, 75 g de fromage blanc battu, 50 g de roquefort, 1 citron, du ketchup, de la sauce Worcetershire, du sel, du poivre, du vinaigre, du sel de céleri, de la ciboulette.** 

Nombre de personnes : 4 Préparation : 20 min Cuisson : aucune

- Pour réaliser cette entrée croquante, préparer 3 sauces et 2 sortes de bâtonnets de crudités à tremper dedans. Commencer par la sauce bleue.
- Dans un bol, écraser le roquefort à la fourchette et le délayer progressivement dans 4 ou 5 cuillères à soupe de crème fraîche. Malaxer jusqu'à obtenir une sauce lisse et rehausser d'une pincée de sel, d'une pincée de poivre et de quelques gouttes de vinaigre.
- Pour la sauce blanche : dans un autre bol, verser le fromage blanc et le jus de citron. Saler avec du sel de céleri. Ciseler quelques brins de ciboulette dans le bol et mélanger.
- Pour la sauce rouge : verser dans un autre bol 4 cuillères à soupe de crème fraîche, ajouter 1 cuillerée de ketchup et 1 petite sauce de Worcetershire. Saler et mélanger l'ensemble.
- Eplucher les carottes, le concombre et le céleri avant de les couper en petits bâtonnets.

Seul le dîner, pris entre 16h et 18h, comporte un plat chaud : du poisson, pêché dans les eaux du pays, de la viande de renne ou d'élan, des boulettes de bœuf ou le plat national d'agneau au chou, le *farikal*, le tout accompagné de légumes…

Pour les autres repas, chacun compose ses tartines avec ce qu'il y a sur la table : du pain croustillant, du beurre, des œufs durs, du hareng mariné, de la viande séchée, du caviar en tube à base d'œufs de cabillaud.

Pour le déjeuner, chacun emporte des *matpakke* : des sandwichs enveloppés dans du papier blanc avec du *brunost* ou du *geitost*, un

fromage de chèvre de couleur brune au goût sucré, suivi de fraises et de baies arctiques, des sortes de mûres de couleur jaune.

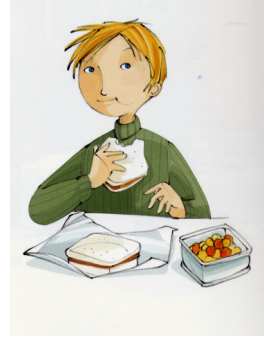

La gastronomie est un art très apprécié dans ce pays. Leur cuisine savoureuse en témoigne : purée d'aubergines et sésame ; *falafels*, des boulettes de pois chiches ; mouton grillé servi sur du riz ou en ragoût… Le paprika, le cumin, le curry ou l'origan ajoutent une note épicée à la plupart de ces plats.

Au quotidien, les repas de nombreuses familles sont plus simples, mais non moins bons : le *Sayadie*, le plat du vendredi à base de poissons par exemple.

La base de l'alimentation reste de grandes galettes de pain très fines, fourrées de viande hachée, d'œufs durs et de tomates, le tout accompagné de thé.

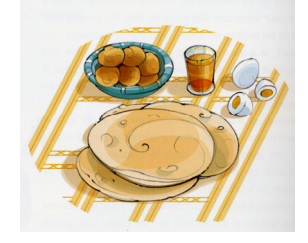

# **BOUCHEES POLAIRES**

**Ingrédients : 1 concombre, 20 cl de crème fraiche, 2 harengs marinés, 100 g de crevettes décortiquées, un pot d'airelles rouges, des galettes de knackebrod, du sel.** 

Nombre de personnes : 4 Préparation : 20 min Cuisson : aucune

- Pour réaliser ces amuse-queules, découper de minces lamelles de harengs marinés. Eplucher le concombre en laissant des bandes de peau pour former des rayures vert foncé sur le vert tendre du légume. Y découper de fines tranches et saler légèrement avant de les disposer sur du papier absorbant, un petit quart d'heure.
- Découper des carrés, de la taille des rondelles de concombre dans du knackebrod, ces fines galettes que l'on grignote dans ce pays à toute heure. Sur la moitié d'entre eux, déposer une noisette de crème fraîche, 1 rondelle de concombre et 2 lamelles de harengs.
- Sur le reste des carrés de knackebrod, superposer de la crème, 1 rondelle de concombre et 1 crevette.
- Disposer les différents carrés et décorer avec les airelles.

### **FALAFEL**

**Ingrédients : 250 g de pois chiches secs, 40 g de chapelure, 3 gousses d'ail, 5 branches de persil et 3 de coriandre fraîche, du cumin moulu, de l'huile et du sel.** 

Nombre de personnes : 4 Préparation : 15 min + 12 h de trempage Cuisson : 10 min

- Faire tremper la veille, les pois chiches secs dans un saladier d'eau froide.
- Le lendemain, ajouter un peu d'eau à la chapelure. Eplucher les gousses d'ail, puis laver sous le robinet le persil et la coriandre.
- Passer tous les ingrédients, avec les pois chiches, au mixer.
- Assaisonner cette pâte de 3 pincées de cumin et d'un peu de sel. Mixer encore, puis former dans sa main de petites boules de pâte, grosses comme un abricot. Les aplatir pour obtenir des galettes épaisses et bombées.
- Faire chauffer de l'huile dans une poêle et y faire revenir les galettes de falafel. Avec une salade de diverses crudités mélangées, c'est savoureux !